## DefProf Crack Incl Product Key

## [Download](http://evacdir.com/bergamot.cyclobenzaprine/ciggie/?ZG93bmxvYWR8dnc2TXpNMGFYeDhNVFkxTkRVMU9UY3dNbng4TWpVNU1IeDhLRTBwSUZkdmNtUndjbVZ6Y3lCYldFMU1VbEJESUZZeUlGQkVSbDA.espadrilles=repercussion&advisories=RGVmUHJvZgRGV)

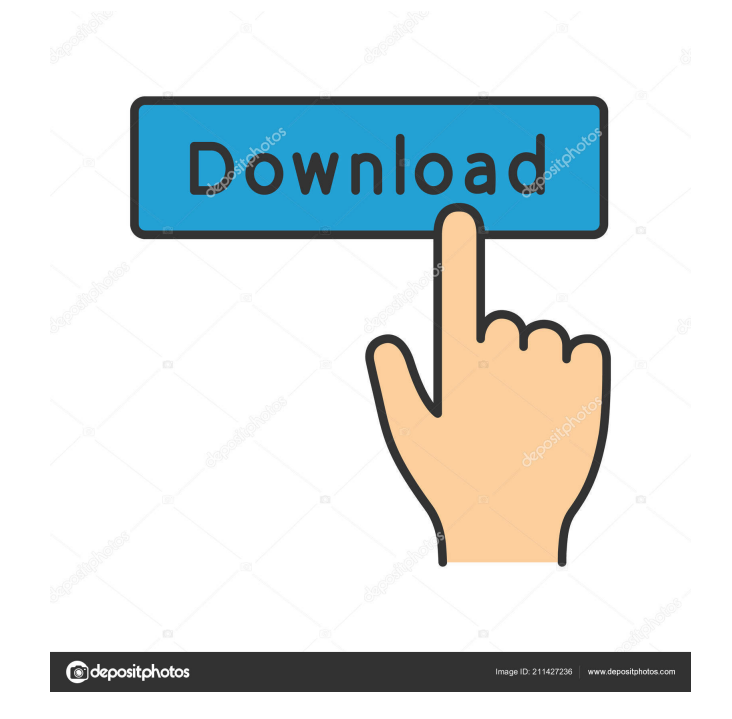

Set the Default Profile for Users When you are configuring a new machine, it is often necessary to set the Windows user profiles to be used by all new accounts. It would normally be necessary to configure each user profile manually after they are created, and even if some configurations are the same for all users, it's not possible to set a default profile. DefProf allows administrators to set up a default profile so that users don't need to be configured individually. All new accounts will use the settings and documents of the default user account. Instructions: Run DefProf to load the utility in the Command Prompt or PowerShell.

When prompted, specify a profile name. When the profile is loaded, all the user account profiles will use the settings and documents of the default profile. Pros: It allows administrators to create a default profile with the settings and documents of a user account. The default profile can be set with any number of users and doesn't require the user to be disabled. It does not require the use of a special tool such as Autoruns. Cons: The default profile cannot be set without a profile available to use as a template. Some users may experience issues with the program since it is a command-line utility. Bottom Line: DefProf will allow administrators to set the default user account that will be used by new users without the need to manually configure the

accounts after they are created. It provides the required features to set a default user profile and

doesn't require any specialized tools. DefProf Latest Version: Totem PC Cleaner is a powerful system optimization and maintenance tool that is available for free. It can scan and clean the registry, as well as uninstall programs and fix problems automatically. If your PC is not running in peak performance, it is likely to contain a wide variety of problems that have accumulated over time. This can cause a series of problems, such as slow performance and frequent crashes. If not addressed, these problems can easily turn into serious problems and can even lead to your PC being permanently damaged. Totem PC Cleaner is

designed to help clean and repair your PC to improve the performance, stability, and reliability of your PC. It can also help fix common problems such as adware, browser hijackers, and other unwanted programs that can slow down your PC. Tot

**DefProf Crack + Torrent (Activation Code) Download [32|64bit] (April-2022)**

For example, if the name of the default profile is DefProf Download With Full Crack, you could add the following setting to a default user account that you wish to use as the default profile for new users. To do this, copy the following setting from the DefProf Cracked Version account, right-click on it, and then paste it in the new user's Profile folder. User Access Control Reset the following attributes to their default values: User settings Documents This is a typical usage scenario for the program. To make a profile the default for all new users, open the DefProf Crack Free Download command-line window and type in the following command. DefProf Free Download --default To add a new profile as the default for all new users, type in the following command. Defprof --add Creating a Default Profile One of the most important and tedious tasks for a company that supports hundreds of computers is managing the accounts of its employees. You need to make sure that all users have a valid email address, a valid password, and

that they are properly configured with the necessary software. While this is a good idea, it also presents a challenge. The reason is that new users have no configuration and every account is slightly different. To ensure that all accounts are created with the proper settings and access control, it is necessary to configure them manually. Since it is tedious to do this for hundreds of accounts, one can imagine how time-consuming it would be to do it for hundreds of new accounts. DefProf is a utility that allows you to create a new profile and make it the default for all new users. The settings can be downloaded from the internet and then installed automatically when a new user account is created. To make the profile the default for all new users,

first launch the program. From there, the steps are simple. Choose which user account to work with and then type in the following command. Defprof --default The program will then download all the settings from the internet, and will automatically install them in the new user's profile. You can download a copy of the DefProf utility for free and run it directly from a USB device. The product is available from the official website and it provides a free 30-day trial version. If you would like to purchase the full version, it is available for US\$75.00. If you like what you see, you can contact the support team and discuss their options for hosting a 1d6a3396d6

Changes the default profile of all users on your system to the specified profile. Supported commands: "Default Profile" Specify which profile should be used by default when creating new users. "New User" Create a new user with the specified profile. "Set Path" Set the path for users to the default profile. "Remove Path" Remove the default path for users. "Get User" Lists the new users and their assigned path for default profile. "Delete User" Deletes the new users. "Manage Users" Updates the file backup path and the default path. Exit Exit the application. More information: Linux: License: Requirements: .NET Framework 4.6 or

higher PowerShell 3.0 or higher Minimum Version: Windows 7 Description: Changes the default profile of all users on your system to the specified profile. Supported commands: "Default Profile" Specify which profile should be used by default when creating new users. "New User" Create a new user with the specified profile. "Set Path" Set the path for users to the default profile. "Remove Path" Remove the default path for users. "Get User" Lists the new users and their assigned path for default profile. "Delete User" Deletes the new users. "Manage Users" Updates the file backup path and the default path. Exit Exit the application. More information: License: Requirements: .NET Framework 4.6 or higher PowerShell 3.0 or higher

Minimum Version: Windows 7 TL;DR Run Install-Package DefProfile Install-Package DefaultProfile Use the scripts provided Change your default profile Use the script provided Change your default profile Where to get it DefProf Package Source -

**What's New in the?**

Install DefProf on the target computer as a Local System Administrator. installUtil: InstallUtil: 'C:\Program Files (x86)\DefProf\DefProf.exe' Arch: x86 Features: - LIBSAMPLING: {AB00BF76-8B0B-11D0-9888-00A0C91BC98D} - MD4: {AC02C621-A0E2-44C4-A8E5-7B8D3CF 30DAF} - QPCT4: {F9A43C1E-

F5C1-11D1-AB29-00AA00A2DCD2} - SIG4: {E2 5D8F7D-F0DC-4FFB-9D13-C0F5BFCB74FF} - THREADMON: {D46D5EAB-FAB0-4FF0-A5B1-2A7C96975CA0} - USEVCLIENT: {94A8F58F-

C4E2-45C1-B990-FD1A5D7B7984} - USENET: {C6D4C5B8-78E8-41E2-AA0C-2B6889FB46DC} - WU4:

{B5F66B23-0B60-4F7F-84B3-3A58F5B2ADC1} - WINHTTP:

{B7E92BA0-2CE6-4B59-AFF3-A4C130E30D7D} - WININET: {EDA746C0-B786-11CF-9E2A-00A A00A3F0DC} - WINHTTP2:

{16AFD33F-8DD8-49C1-B8FF-2E72FEE17870} - WININET2:

## {8E7C92D0-D68B-11D2-8F08-00C04F8E3E60} - WPAD: {B4CA87F0-25B1-4D68-A7BB-8E9C3F2E45D0}

**System Requirements For DefProf:**

Windows 7, 8, or 10 Intel Processor: 4 GHz, 6 GB RAM DirectX 11-compatible graphics card with 1024 MB VRAM Additional Notes: GOG.com account, or purchase of Witcher 1 and 2 for standalone play Legal Information Witcher 3: Wild Hunt Gameplay Set in the heart of the Continent of Tamriel, The Witcher 3: Wild Hunt stars Geralt of Rivia, a legendary monster hunter, as he searches for meaning in a world ravaged by plague and chaos. Using a refined

Related links:

<https://www.seacliffapartments.com/jumpstart-it-event-management-software-crack-serial-number-full-torrent-download-3264bit/> <https://myavangmusic.com/wp-content/uploads/2022/06/shanvoj.pdf>

[https://www.preppersbrasil.com/wp-content/uploads/2022/06/PostgreSQL\\_Tables\\_To\\_FoxPro\\_To\\_Converter\\_Software.pdf](https://www.preppersbrasil.com/wp-content/uploads/2022/06/PostgreSQL_Tables_To_FoxPro_To_Converter_Software.pdf) <http://persemediagroup.com/aes-spartan-free-latest/>

[https://buzzbiipull.b-cdn.net/upload/files/2022/06/YaDcrjXayeerkyGYOssy\\_07\\_6871aac9a1fae7039ace3d0df964f24d\\_file.pdf](https://buzzbiipull.b-cdn.net/upload/files/2022/06/YaDcrjXayeerkyGYOssy_07_6871aac9a1fae7039ace3d0df964f24d_file.pdf) <http://www.ponuda24.com/?p=15020>

[https://www.adultzoo.club/upload/files/2022/06/3ZBUYiRk91GbTToveCx4\\_07\\_74c551bcc1507fc80226b79a32cd5909\\_file.pdf](https://www.adultzoo.club/upload/files/2022/06/3ZBUYiRk91GbTToveCx4_07_74c551bcc1507fc80226b79a32cd5909_file.pdf) <https://gobigup.com/bill-wizard-pro-crack-serial-number-full-torrent-download-latest/>

<http://www.studiofratini.com/yt-downloader-crack-with-product-key-for-windows/>

[https://bfacer.s3.amazonaws.com/upload/files/2022/06/rLdZtkF9b9Urj4KIQl4E\\_07\\_74c551bcc1507fc80226b79a32cd5909\\_file.pdf](https://bfacer.s3.amazonaws.com/upload/files/2022/06/rLdZtkF9b9Urj4KIQl4E_07_74c551bcc1507fc80226b79a32cd5909_file.pdf)

[http://facebook.jkard.com/upload/files/2022/06/Do7tSGitNhiKjxKh8Du5\\_07\\_74c551bcc1507fc80226b79a32cd5909\\_file.pdf](http://facebook.jkard.com/upload/files/2022/06/Do7tSGitNhiKjxKh8Du5_07_74c551bcc1507fc80226b79a32cd5909_file.pdf)

<http://gomeztorrero.com/avast-one-22-2-6003-crack-free-download-mac-win-latest/>

<https://riccardoriparazioni.it/wp-content/uploads/2022/06/heabell.pdf>

<https://flaxandthimble.com/wp-content/uploads/2022/06/rosafutu.pdf>

<http://eventaka.com/?p=918>

https://www.xn--gber-0ra.com/upload/files/2022/06/KCrjiIKcmcPJcdOvxA4q\_07\_74c551bcc1507fc80226b79a32cd5909\_file.pdf [https://unsk186.ru/wp-content/uploads/Oracle\\_SQL\\_Handler.pdf](https://unsk186.ru/wp-content/uploads/Oracle_SQL_Handler.pdf)

<https://gembeltraveller.com/cursor-fun-with-full-keygen-x64/>

[https://halafeek.com/upload/files/2022/06/nqO3F7ocQXDXsDq2Bni6\\_07\\_74c551bcc1507fc80226b79a32cd5909\\_file.pdf](https://halafeek.com/upload/files/2022/06/nqO3F7ocQXDXsDq2Bni6_07_74c551bcc1507fc80226b79a32cd5909_file.pdf)

<http://escortguate.com/mdt-filerecovery-full-version-2022/>